# שיעור חמישי: רקורסיה

## קורס תכנות

## פונקציות

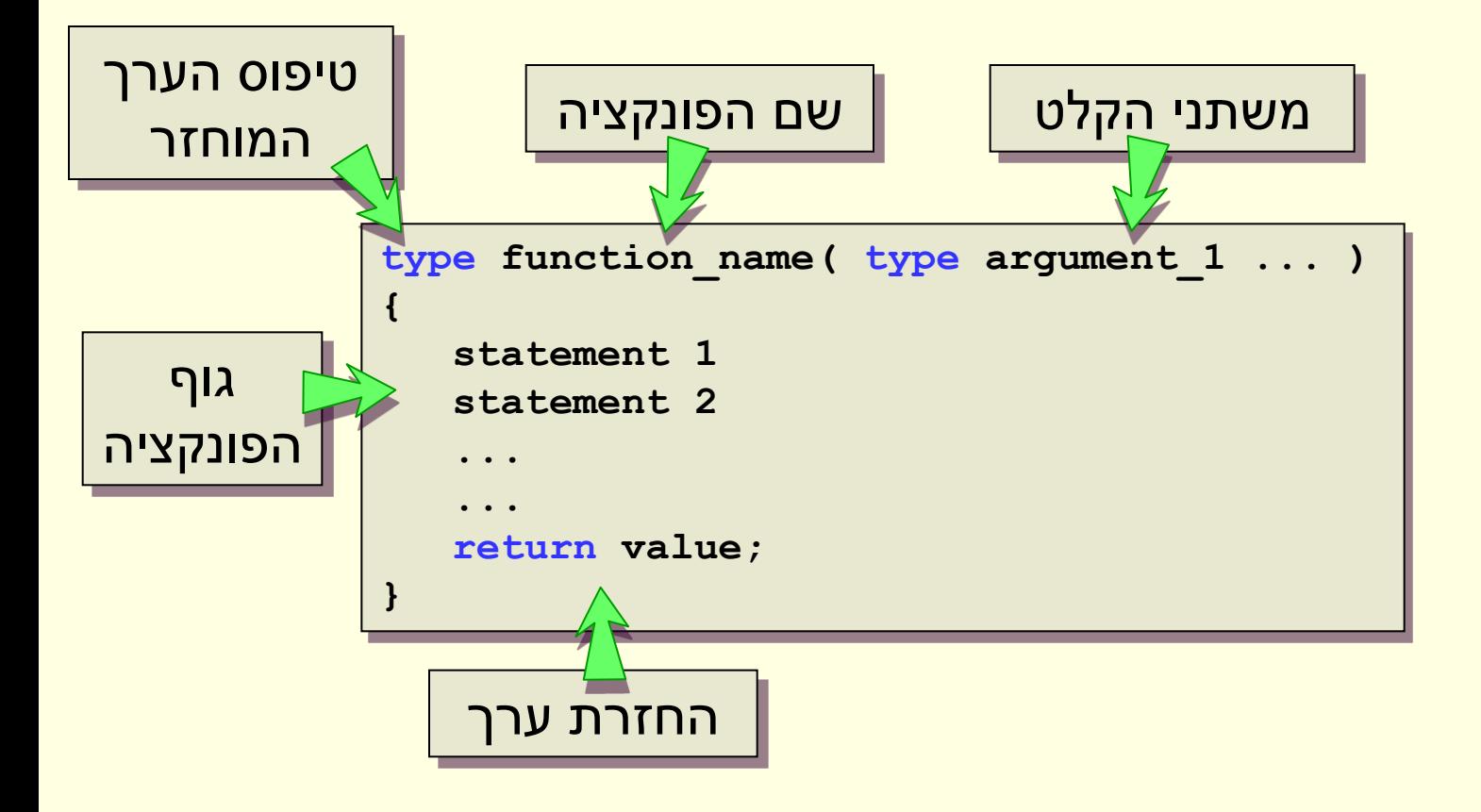

## פונקציות

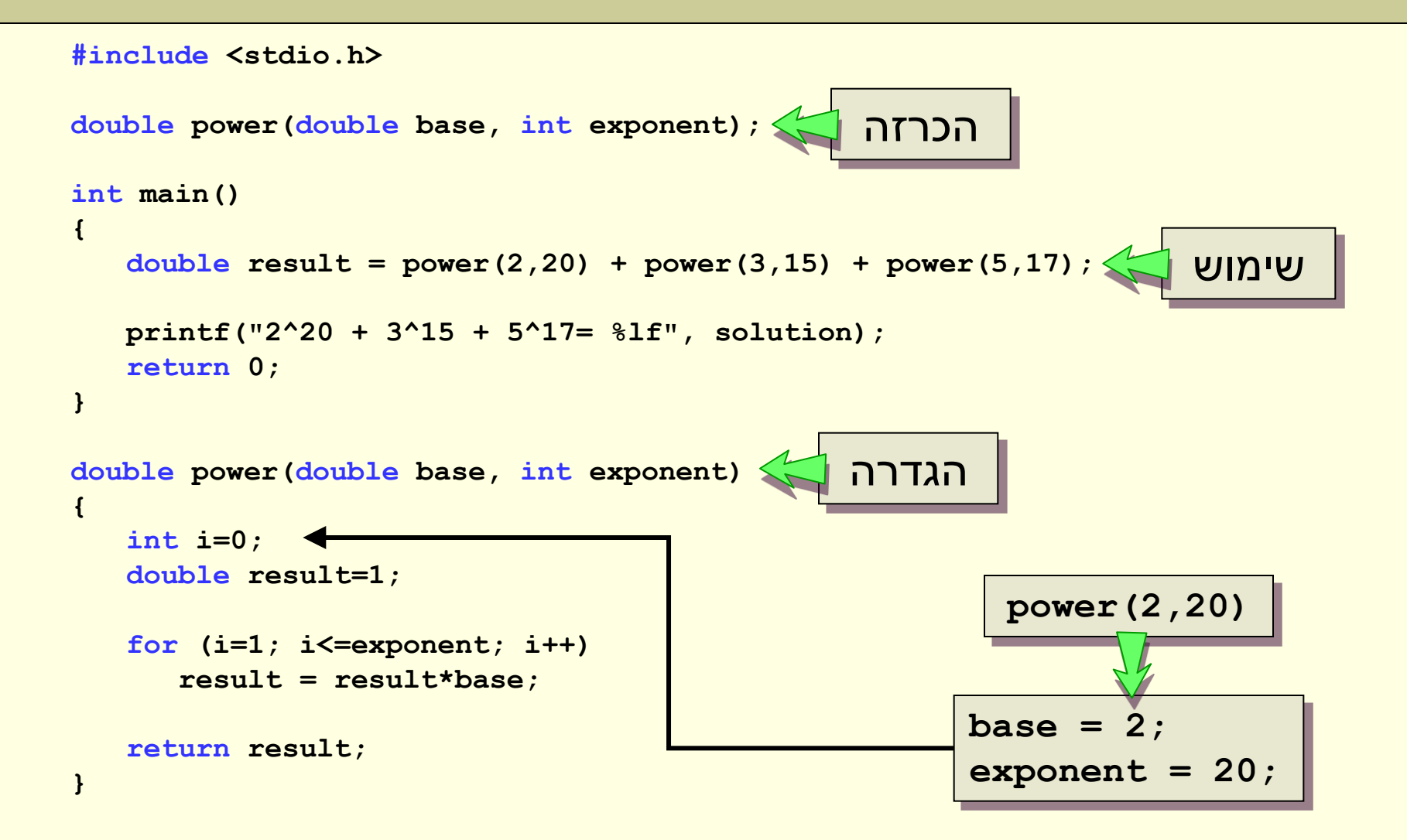

## משתנים בפונקציה

#### • משתנים בפונקציה:

- <u>מוכרים אך ורק בפונקציה הזאת (ב-scope שלה).</u>
	- לא מוכרים בפונקציות אחרות )גם לא ב-main).
		- כולל גם את משתני הקלט.
			- בסיום ריצת פונקציה:
		- המשתנים לא מוגדרים יותר.
- ערכי המשתנים לא נשמרים מקריאה אחת לשנייה.

## בזמן ריצה

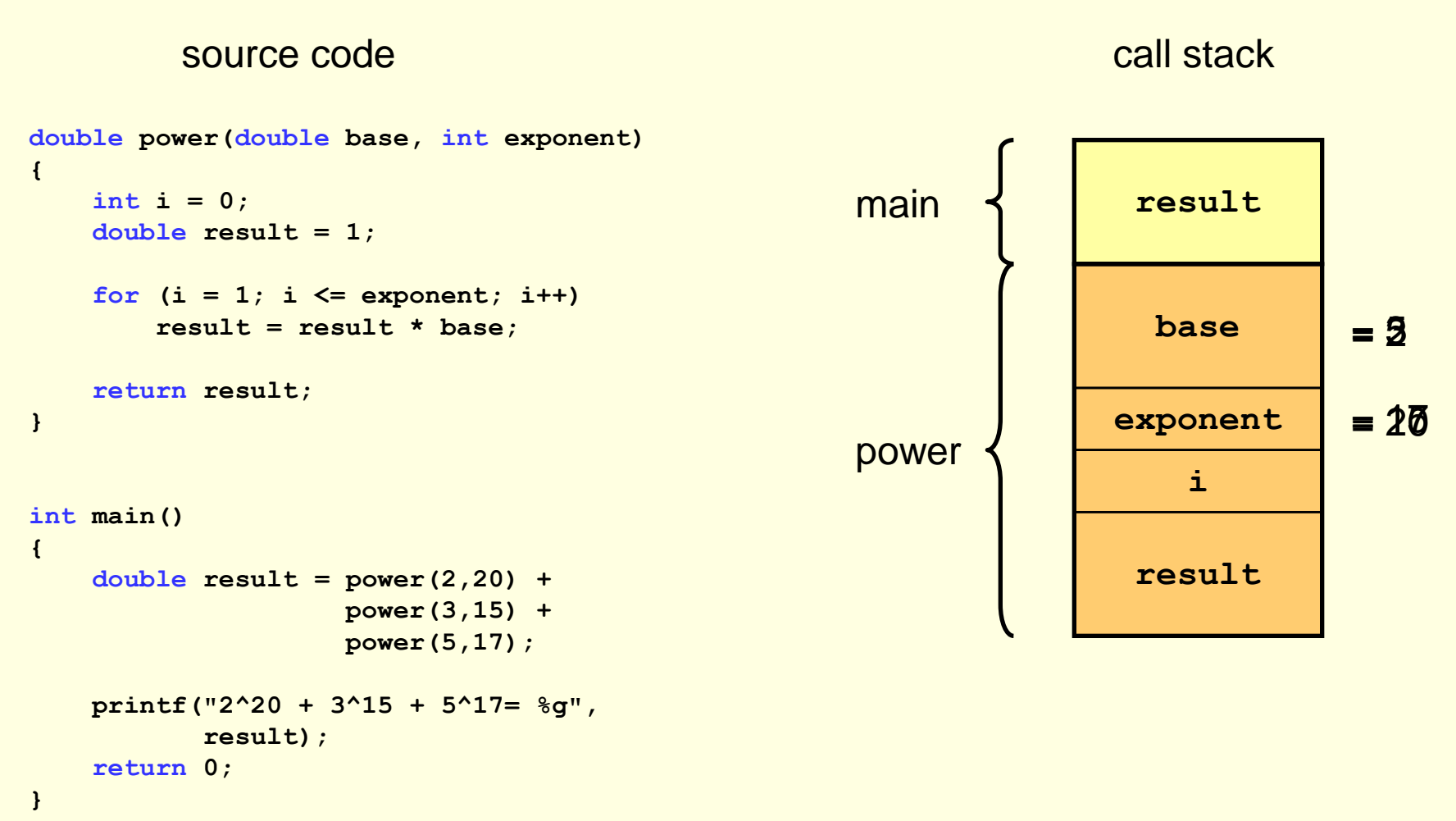

# מגדלי הנוי

#### • **משימה:**

- העבירו את כל הדיסקיות מיתד S( source )ליתד T( target)
	- השתמשו ביתד עזר A( auxiliary)

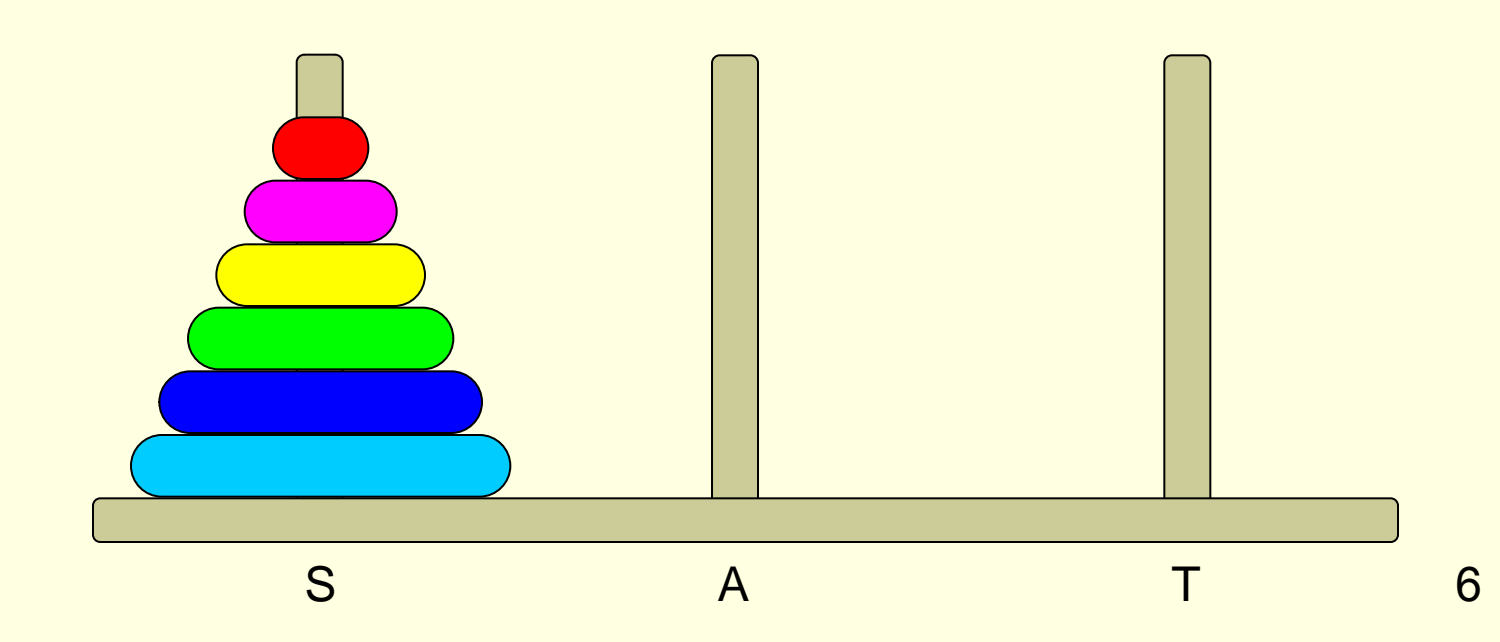

## החוקים

- מותר להעביר רק את הדיסקית העליונה
- אסור להניח דיסקית גדולה על דיסקית קטנה

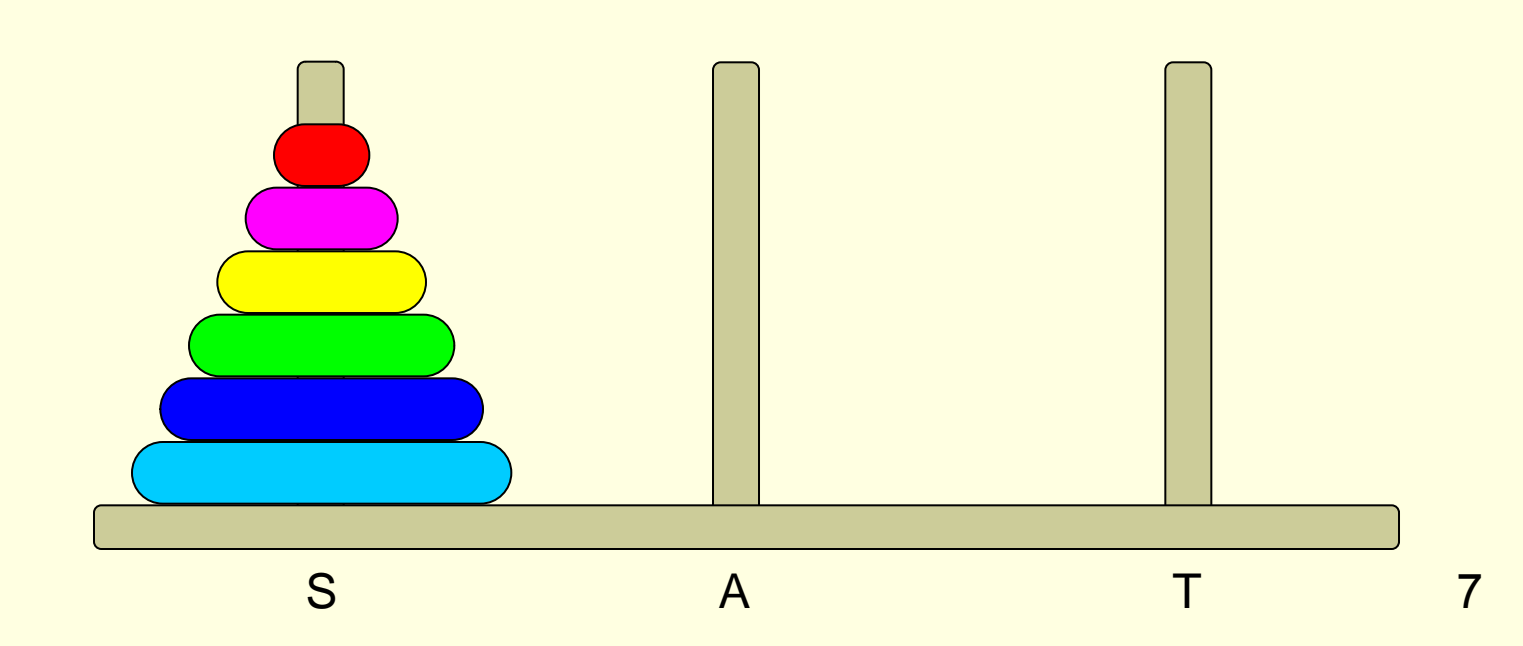

# עבור דסקית אחת – קל מאוד!

#### דסקית תכלת מ-S ל-T  $\bullet$

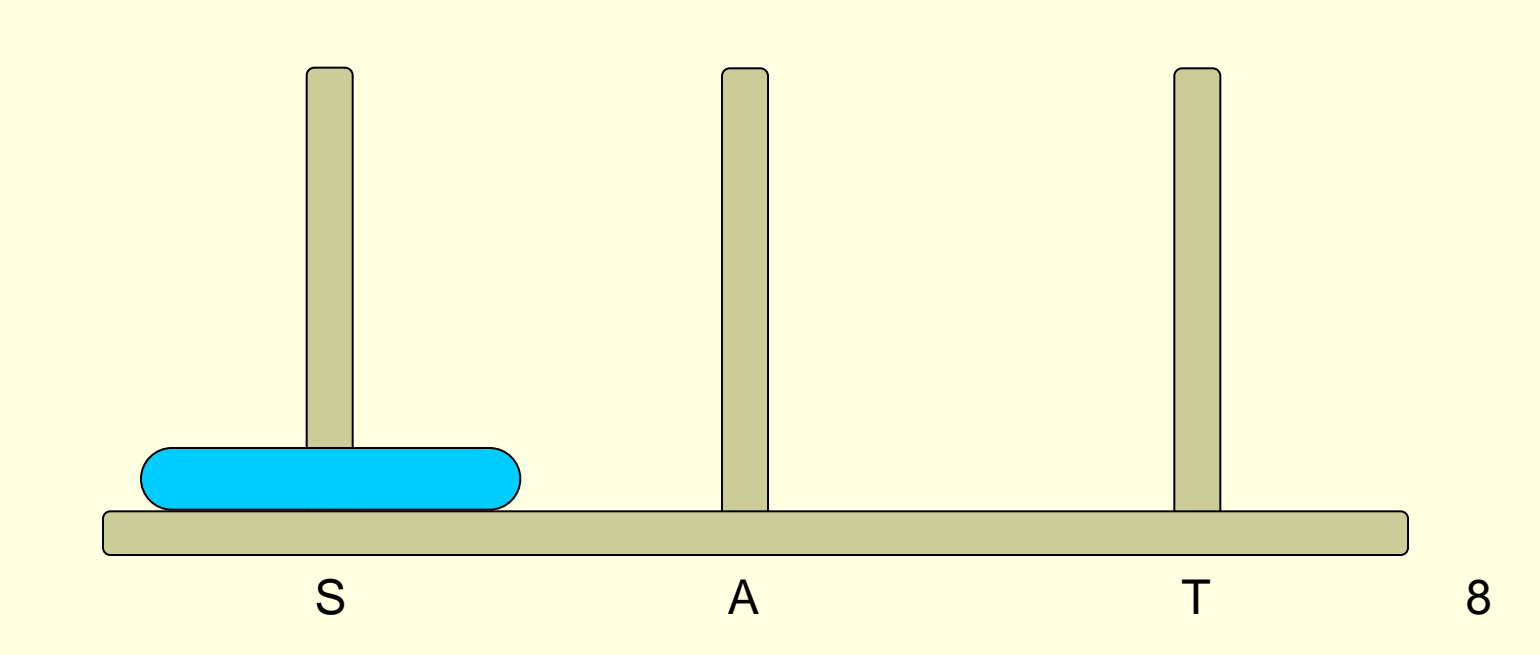

# עבור 2 דסקיות – קל מאוד!

- דסקית כחולה מ-S ל-A
- דסקית תכלת מ-S ל-T
- דסקית כחולה מ-A ל-T

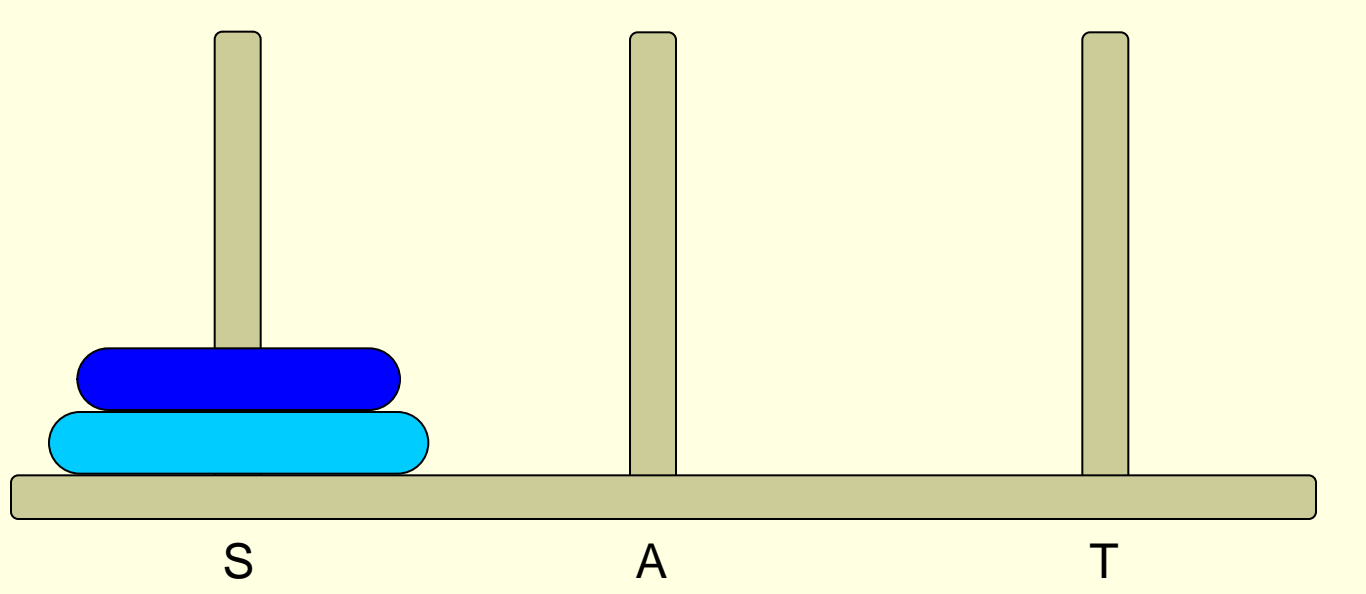

# עבור 3 דסקיות – קל

- דסקית ירוקה מ-S ל-T
- דסקית כחולה מ-S ל-A
- דסקית ירוקה מ-T ל-A
- דסקית תכלת מ-S ל-T
- דסקית ירוקה מ-A ל-S
- דסקית כחולה מ-A ל-T
- דסקית ירוקה מ-S ל-T

10

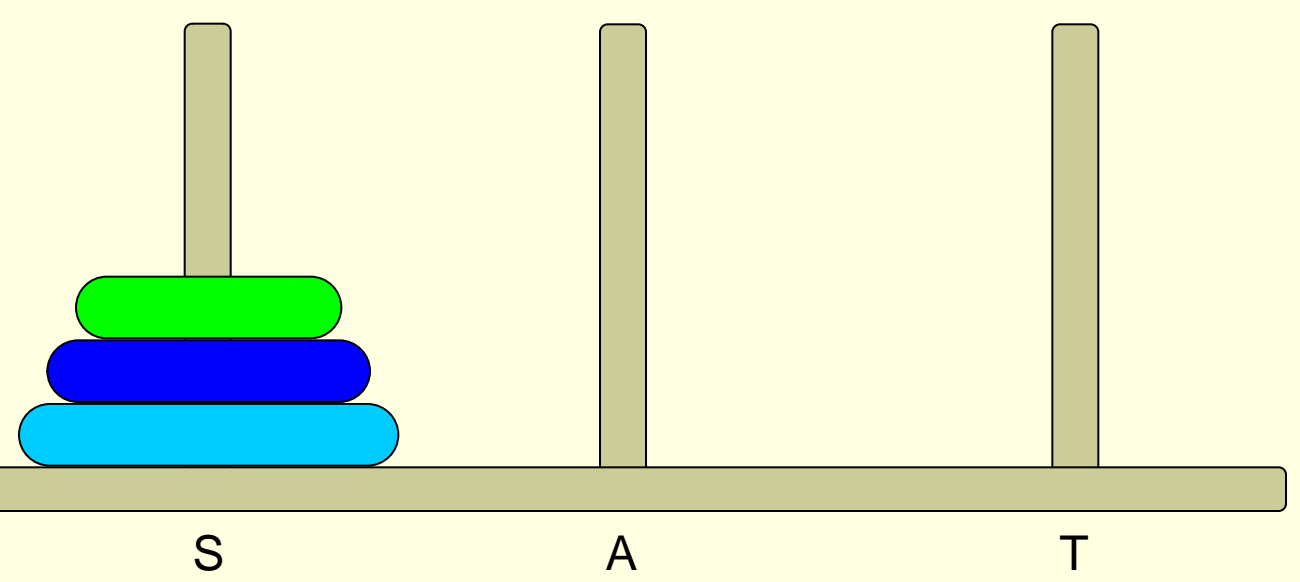

# עבור 4 דסקיות?

- <u>• ראינו שיש פתרון עבור 3 דסקיות</u>
- <u>• אפשר להשתמש בו על מנת לפתור עבור 4!</u>

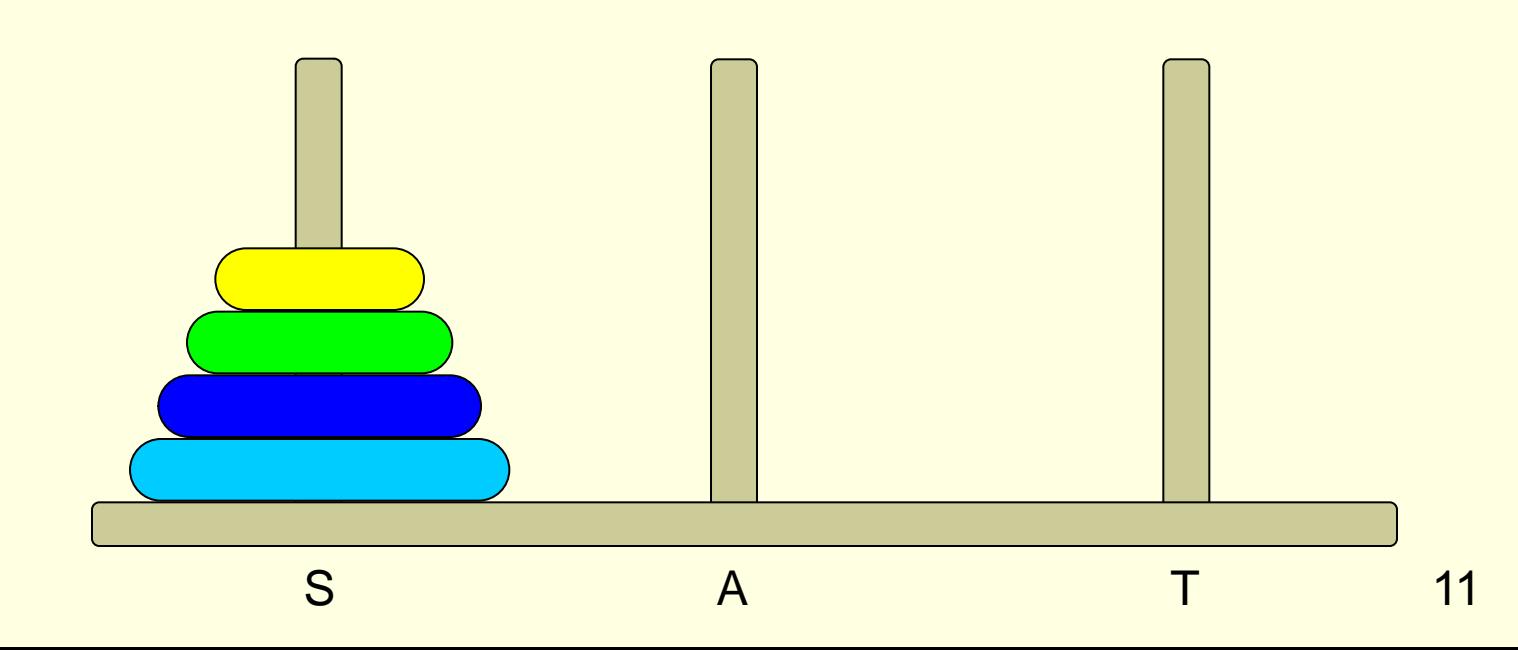

# פתרון עבור 4 דסקיות

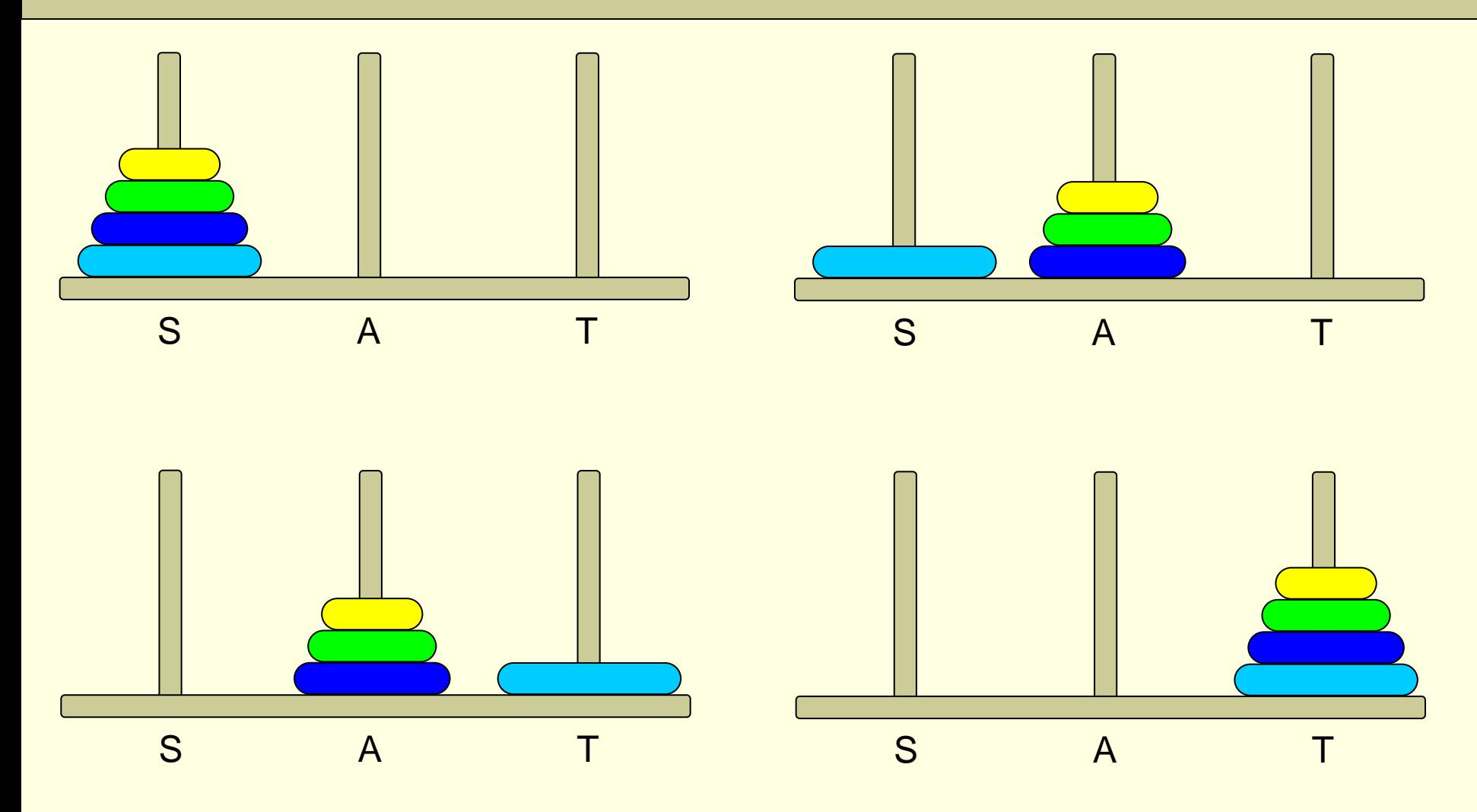

# עבור n דסקיות?

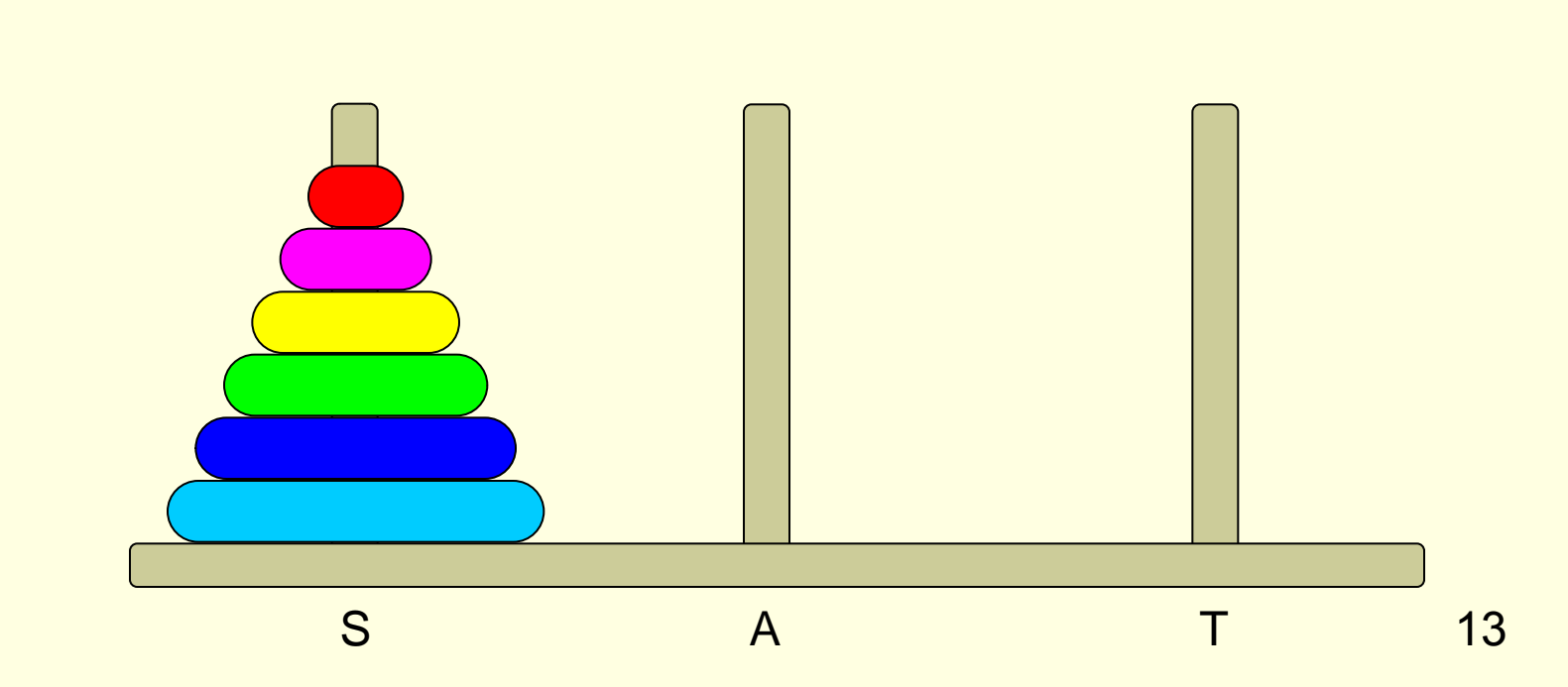

# נניח שיש לי פתרון עבור n-1 דסקיות

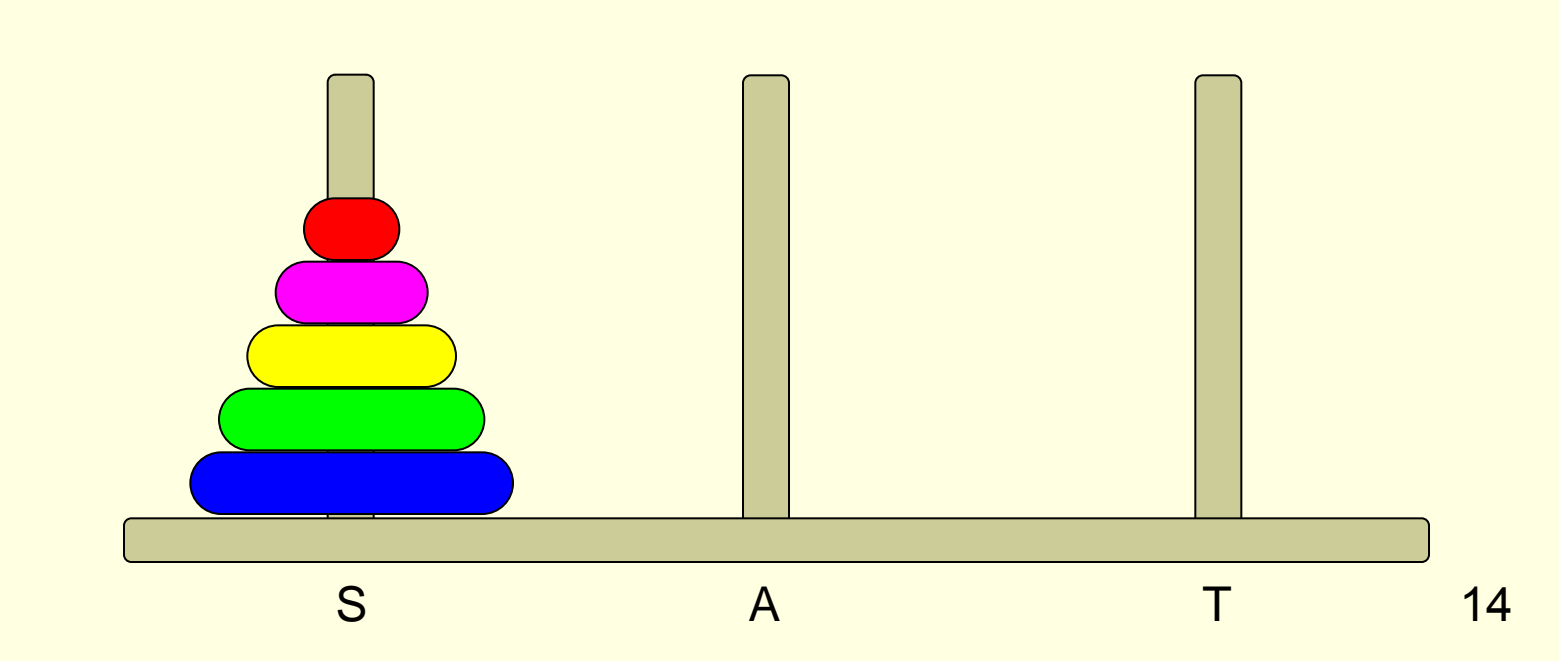

# העברת n דיסקיות מ-S ל-T

.1 העברת -1n הדיסקיות הקטנות מ-S ל-A, בעזרת יתד עזר T

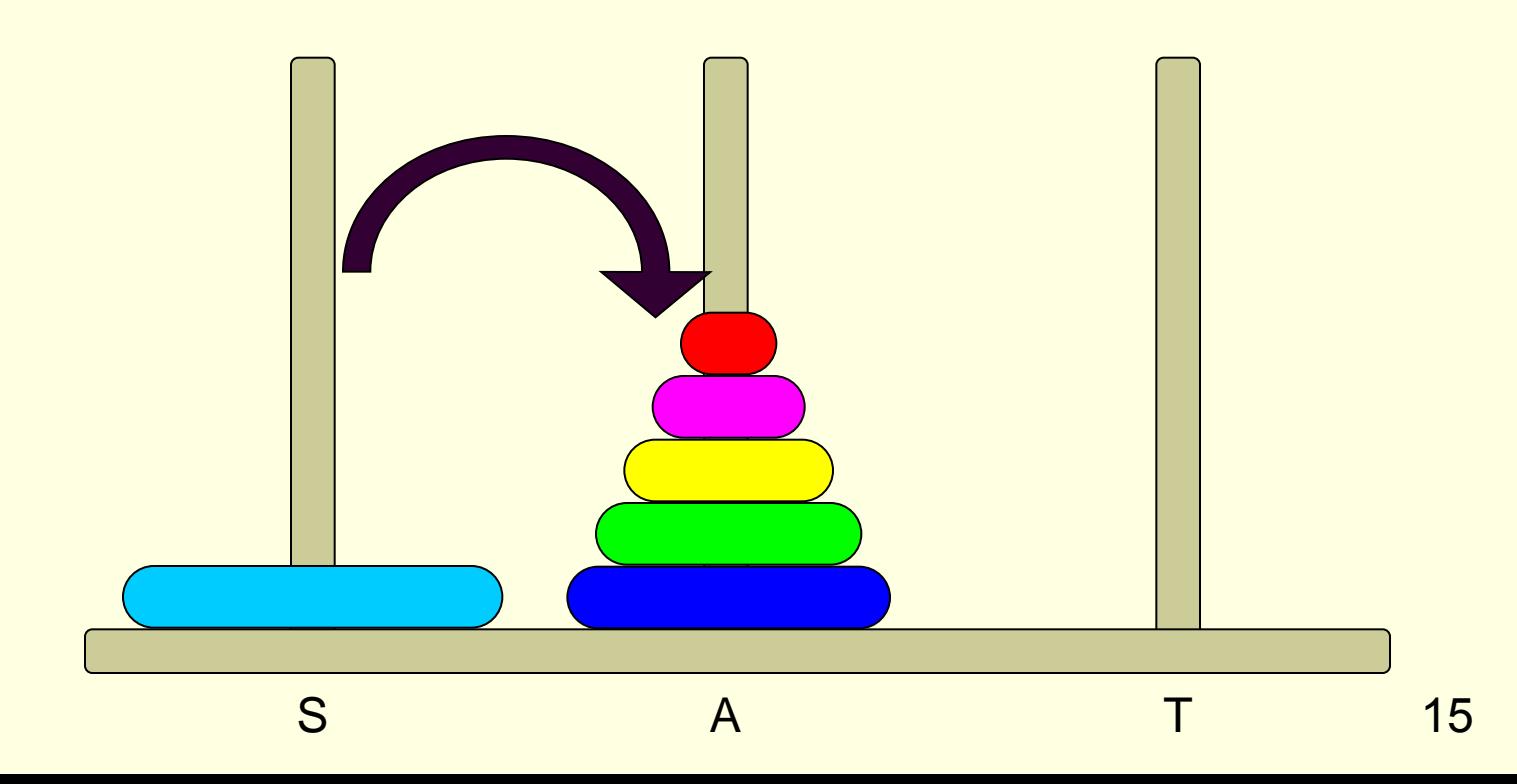

# העברת n דיסקיות מ-S ל-T( המשך(

.2 העברת הדיסקית שנותרה מ-S ל-T

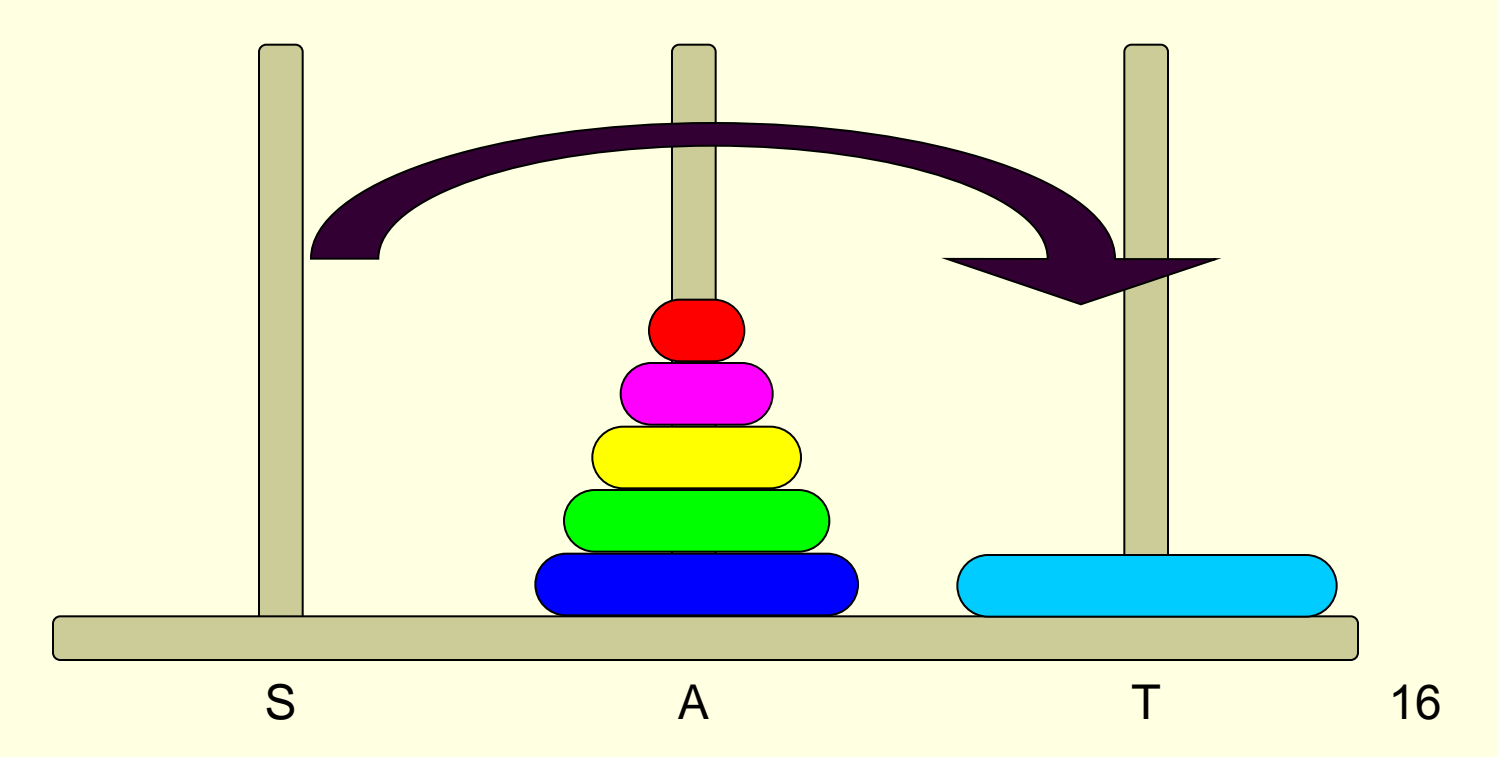

# העברת n דיסקיות מ-S ל-T( המשך(

 $S$  העברת 1-n הדיסקיות העליונות מ-A ל-T, בעזרת יתד עזר S

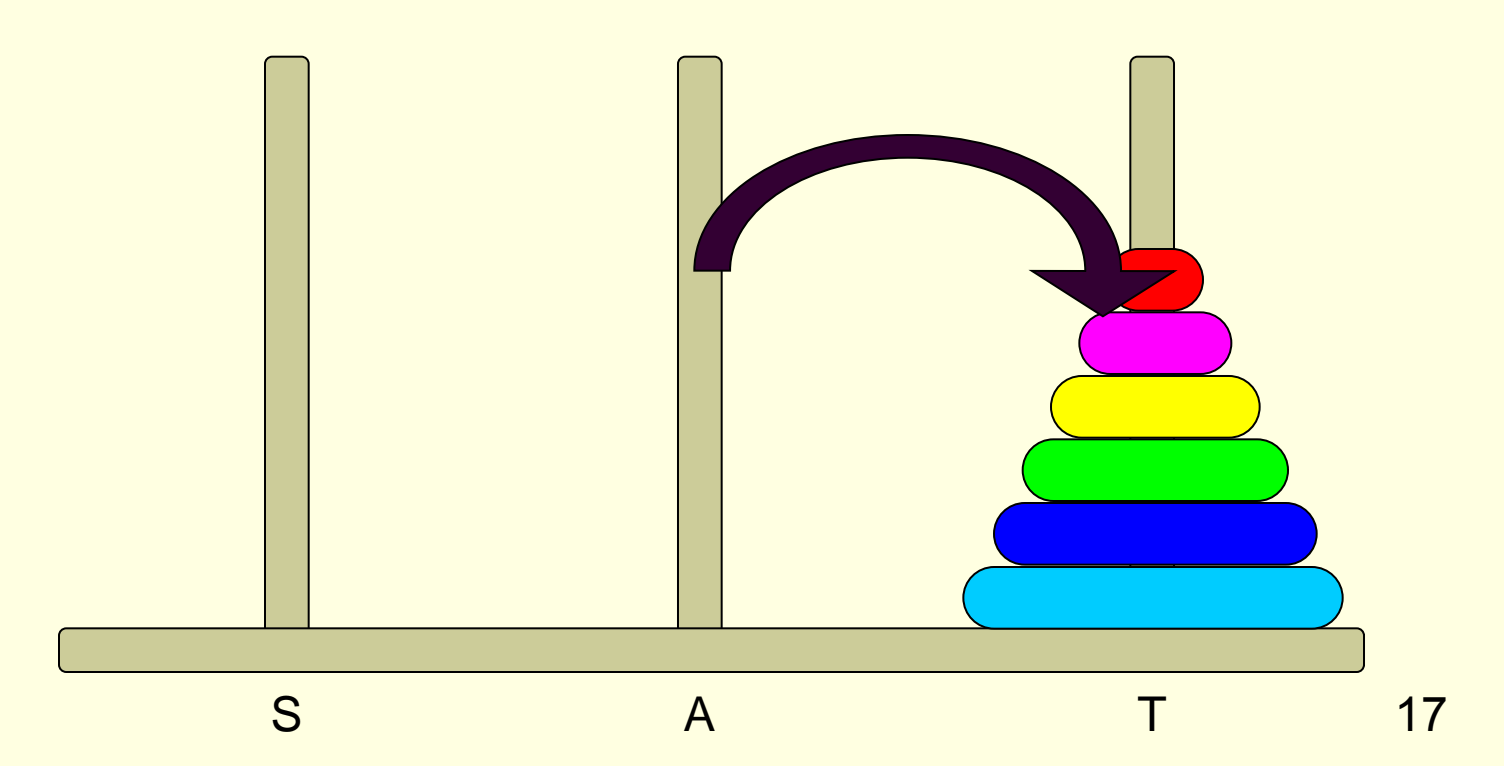

# ומה עם פתרון עבור n-1 דסקיות?

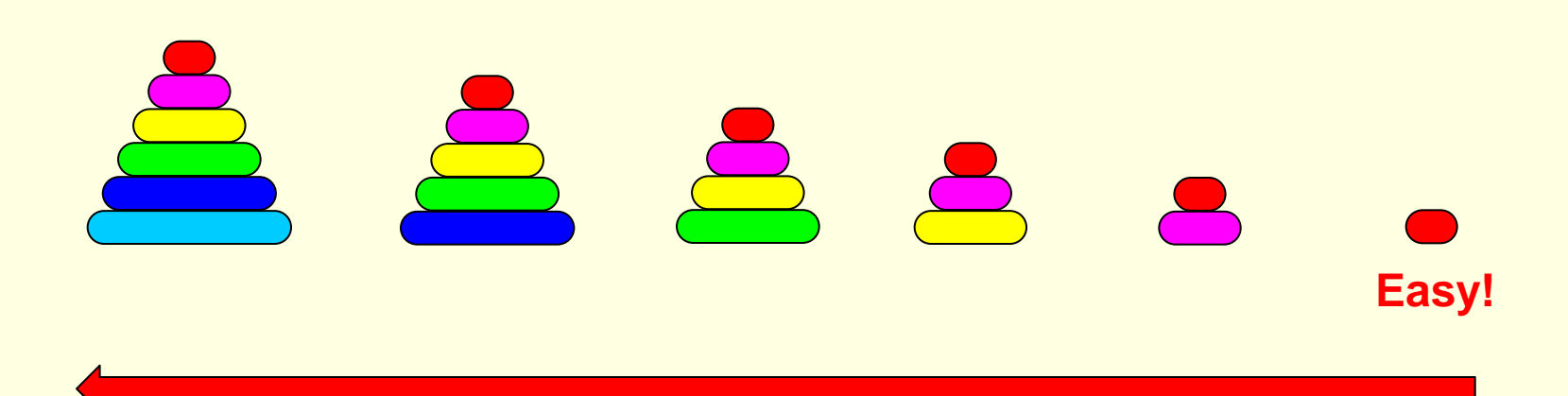

## אלגוריתם – עבור n דסקיות

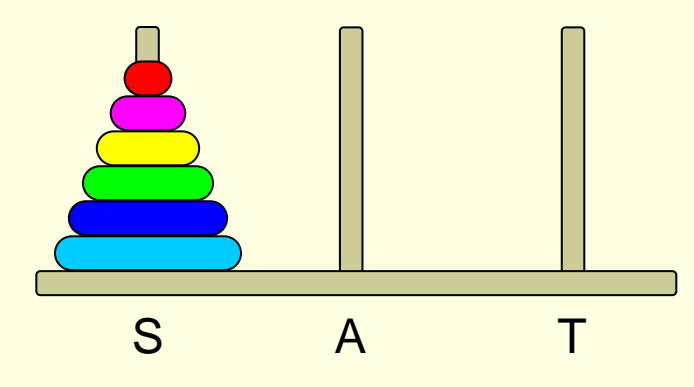

- .1 אם צריך להעביר דסקית אחת קל!
- 1. העבר n-1 דסקיות מ-S ל-A (יתד עזר T)
	- .3 העבר דסקית מ-S ל-T
- 4. העבר n-1 דסקיות מ-A ל-T (יתד עזר S)

נתרגם זאת לשפת C...

# תוכנית C לפתירת מגדלי הנוי

**void hanoi(char diskNum, char s, char t, char a);**

```
int main(){
       hanoi(3,'S','T','A');
        return 0;
{
                                             .1אם צריך להעביר דסקית אחת – קל!
                                         העבר n-1 דסקיות מ-S ל-A (יתד עזר T).
                                                       .3העבר דסקית מ-S ל-T
                                         (S העבר 1-n דסקיות מ-A ל-T (יתד עזר.4
```

```
void hanoi(char diskNum, char s, char t, char a){
      if (diskNum == 1){
            printf("Move disk from %c to %c\n", s, t);
            return;
      {
      hanoi(diskNum-1,s,a,t);
      printf("Move disk from %c to %c\n", s, t);
      hanoi(diskNum-1,a,t,s);
```
**{**

## זוכרים את מחסנית הקריאות?

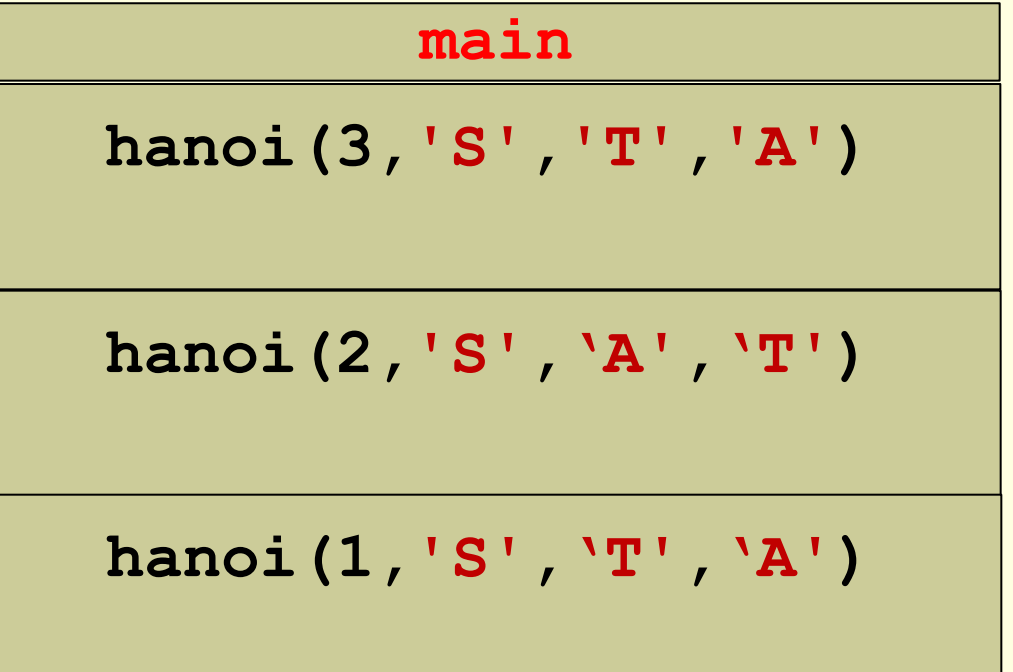

## זוכרים את מחסנית הקריאות?

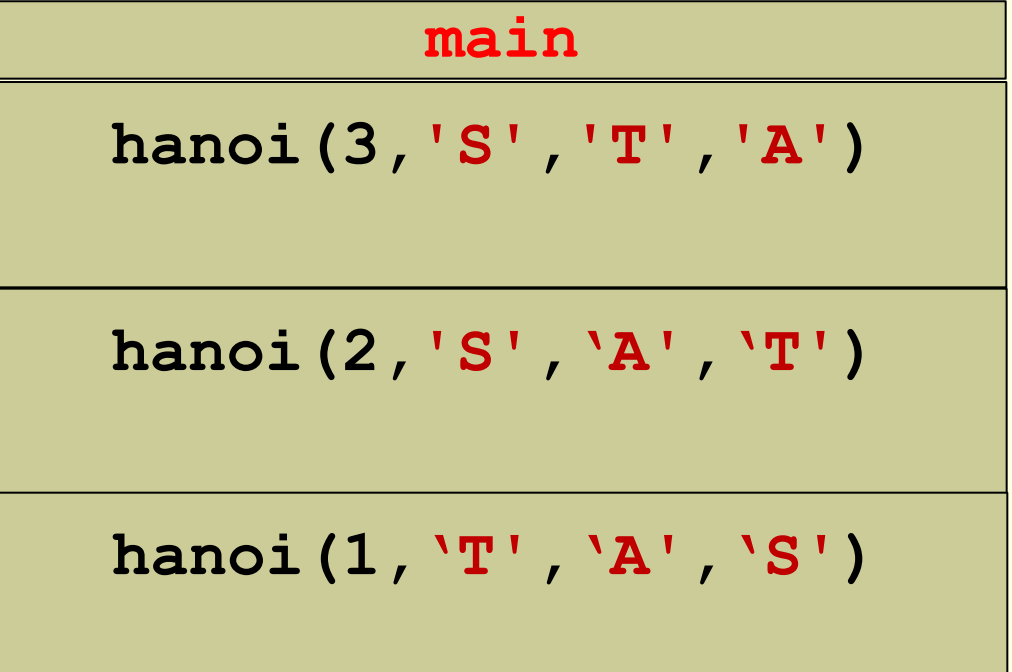

<mark>וכן הלאה...</mark>

## רקורסיה

- פתרנו את בעיית מגדלי הנוי בעזרת **רקורסיה**
	- כלומר בעזרת פונקציה שקוראת לעצמה.
- רקורסיה מאפשרת לנו לפתור בעיה "גדולה" בעזרת פתרון של בעיות "קטנות" המרכיבות אותה.
- בכל **קריאה רקורסיבית** אנחנו "מקטינים" את הבעיה ולבסוף מגיעים למקרה קצה שאותו קל לפתור באופן ישיר.

## דוגמא: הגדרת נוסחאות

- דרך מקובלת להגדיר נוסחה או פעולה מתמטית היא לרשום את שלבי החישוב שלה:
- $n! = 1*2*3*...*n$ a<sup>n</sup> = a\*a\*…..\*a **n פעמים**
	- אפשר לחשב את ערך הנוסחה שלב-אחר-שלב <u>(איטרטיבית)</u> למשל:
- $4! = 1*2*3*4 = 2*3*4 = 6*4 = 24$

## הגדרת נוסחאות

- דרך נוספת להגדיר נוסחאות הגדרה **רקורסיבית** מגדירים את הערך של השלב האחרון בעזרת תוצאות השלבים שלפניו.
	- במקום להגדיר עצרת על-ידי:

n!=1\*2\*3\*….\*n

• אפשר להגדיר על-ידי:

n!=n\*(n-1)!  $0! = 1$ 

ואז החישוב יהיה:

**4! = 4\*3! = 4\*(3\*2!) = 4\*(3\*(2\*1!)) =**   $4*(3*(2*(1*0)!))) = 4*(3*(2*1)) = 4*(3*2) =$  $4*6 = 24$ 

## הגדרה רקורסיבית

#### • מורכבת משני חלקים:

- .1 פירוט של שלב אחד בנוסחה
- .2 ציון תוצאה עבור ערך התחלתי כלשהו )"בסיס הרקורסיה"( )אחרת חישוב הנוסחה לא מסתיים(
	- דוגמא נוספת: הגדרה איטרטיבית:
	- הגדרה רקורסיבית:

ואז:

 $a^n = a^*a^{n-1}$  $a^0 = 1$ 

**a<sup>n</sup>= a\*a\*…..\*a**

$$
43 = 4*42 = 4*(4*41) = 4*(4*(4*40)) =
$$
  
= 4\*(4\*(4\*1)) = 4\*(4\*4) = 4\*16 = 64

## יתרונות

#### • קצר

- בהרבה מקרים, ההגדרה הרקורסיבית קצרה בהרבה מהאיטרטיבית
	- נוח
- במקרים מסוימים, ההגדרה הרקורסיבית היא ההגדרה הטבעית והנוחה ביותר של מה שרוצים לחשב

## דוגמא - סדרת פיבונאצ'י

- **0, 1, 1, 2, 3, 5, 8, 13, 21, 34, 55, 89 ...**
- איברי הסדרה
- שני האיברים הראשונים הם 0 ו1-
- שאר האיברים מוגדרים כסכום שני האיברים שלפניהם

**Fib(1) = 0**

**Fib(2) = 1**

 $\text{Fin}(n) = \text{Fin}(n-1) + \text{Fib}(n-2)$ 

- פחות נוח לרשום במקרה הזה הגדרה איטרטיבית )נוסחה מפורשת(.
- החישוב עפ"י הנוסחא הרקורסיבית הוא:  $Fib(4) = Fib(3) + Fib(2) = (Fib(2) + Fib(1)) + Fib(2) = (1 + Fib(1))$  $+$  Fib(2) = ... = 2

## חישוב נוסחאות רקורסיביות בשפת C

$$
\begin{cases}\nn! = n^*(n-1)!\n\\ \n0! = 1\n\end{cases}
$$

```
עצרת
```

```
int factorial (int n) /* n >= 0 */
\left\{ \right.if (n == 0)return 1;
      return (n * factorial (n-1));
\mathbf{r}
```
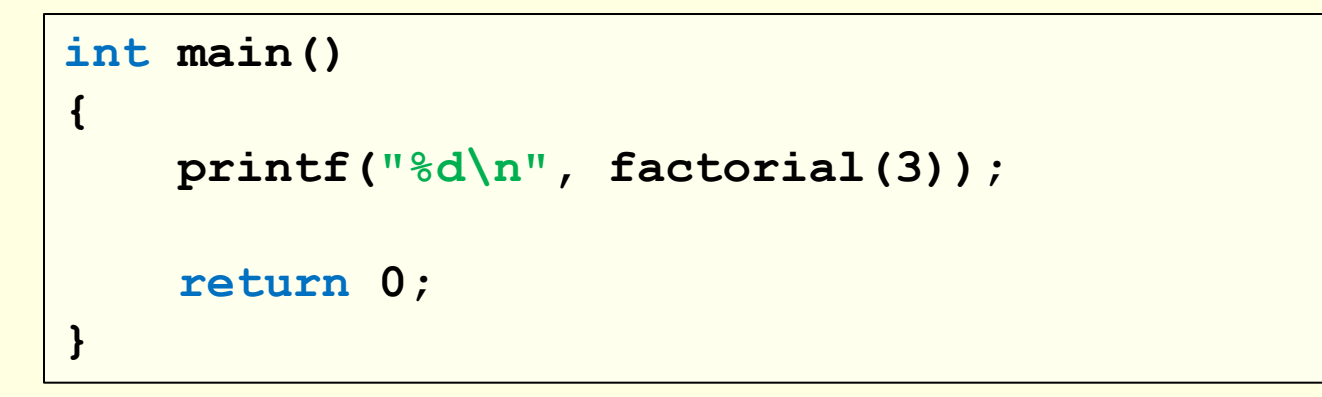

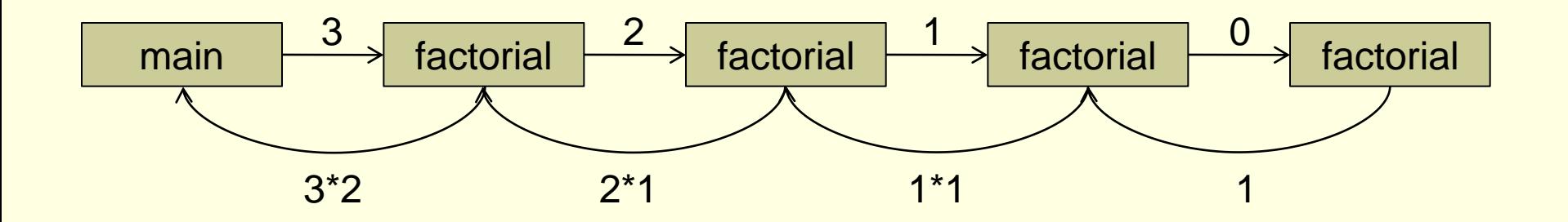

```
int factorial(int n) \neq n \geq 0 */
{ 
    if (n==0) 
          return 1;
    return (n * factorial(n-1));
}
int main()
{
    printf("%d\n", factorial(3));
    return 0;
{
```
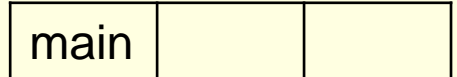

```
int factorial(int n) \neq n \geq 0 */
{ 
    if (n==0) 
          return 1;
    return (n * factorial(n-1));
}
int main()
{
    printf("%d\n", factorial(3));
    return 0;
{
```
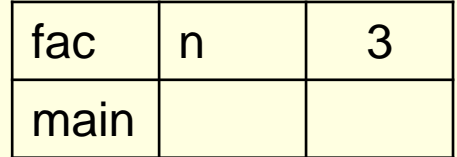

```
int factorial (int n) /* n > = 0 */\{if (n == 0)return 1;
     return (n * factorial(n-1));
\mathbf{)}int main()
\mathbf{f}printf ("%d\n", factorial(3));
    return 0;
\mathbf{I}
```
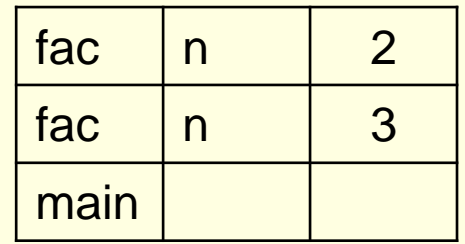

```
int factorial (int n) /* n > = 0 */\{if (n == 0)return 1;
     return (n * factorial(n-1));
\mathbf{)}int main()
\mathbf{f}printf ("%d\n", factorial(3));
    return 0;
\mathbf{r}
```
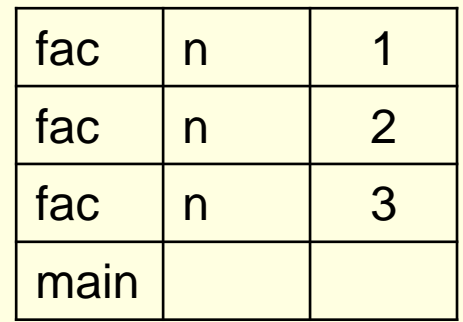

## בסיס הרקורסיה

```
int factorial (int n) /* n > = 0 */fac
                                                                                                  \Omegan\overline{\mathcal{L}}fac
                                                                                                   \overline{1}nif (n==0)return 1;
                                                                                                  \overline{2}fac
                                                                                       nreturn (n * factorial(n-1));
                                                                                                  3
                                                                              fac
                                                                                       n\mathbf{\}main
int main()
\left\{ \right.printf("%d\n", factorial(3));
      return 0;
\mathbf{R}
```

```
int factorial (int n) /* n > = 0 */\left\{ \right.fac
                                                                                                \overline{1}nif (n == 0)return 1;
                                                                            fac
                                                                                                \overline{2}nreturn (n * factorial(n-1));
                                                                                                3
                                                                            fac
                                                                                    n\mathbf{)}main
int main()
\left\{ \right.printf ("%d\n", factorial(3));
     return 0;
\mathbf{r}
```

```
int factorial (int n) /* n > = 0 */\left\{ \right.if (n == 0)return 1;
     return (n * factorial(n-1));
\mathbf{)}int main()
\left\{ \right.printf ("%d\n", factorial(3));
     return 0;
\mathbf{r}
```
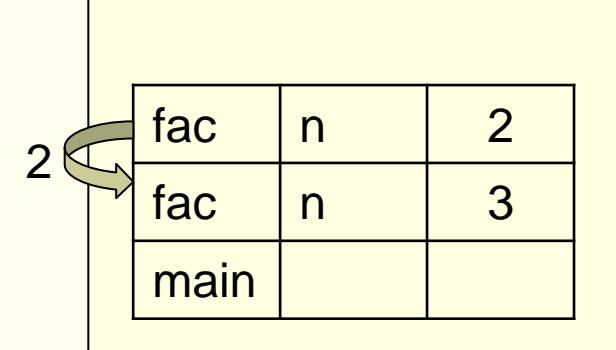

```
fac
                                                                      n
                                                                                3
                                                                main
int factorial(int n) \left/\star n \right>=0 */
{ 
     if (n==
0) 
            return
1
;
     return (n * factorial(n
-
1));
}
int main() {
     printf
("%d
\n", factorial(
3));
     return
0
;
{
                                                         6
```

```
int factorial(int n) /* n > 0 */{ 
    if (n==0) 
         return 1;
    return (n * factorial(n-1));
}
int main()
{
   printf("%d\n", factorial(3));
    return 0;
{
```
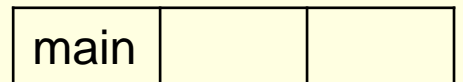

```
int factorial(int n) /* n > 0 */{ 
    if (n==
0) 
          return
1
;
    return (n * factorial(n
-
1));
}
int main() {
    printf
("%d
\n", factorial(
3));
    return
0
;
{
```
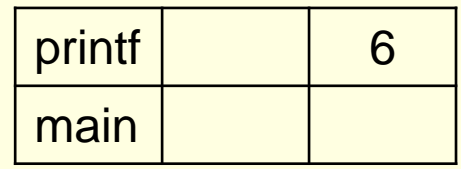

# נקודות לתשומת-לב

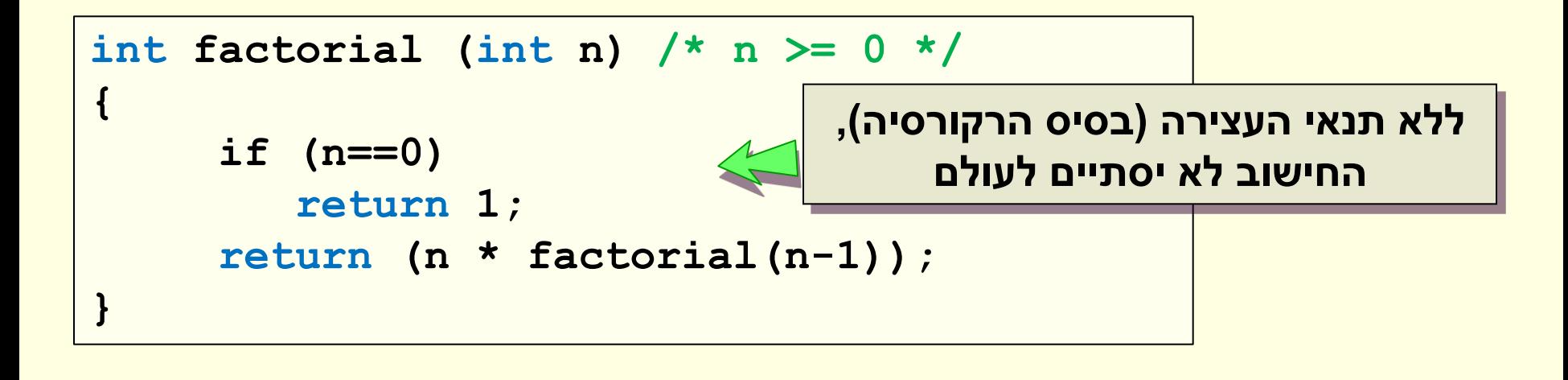

בכל פונקציה רקורסיבית חייב להיות תנאי עצירה: מקרה בו הפונקציה תחזיר ערך מבלי לקרוא לעצמה שוב

# נקודות לתשומת-לב

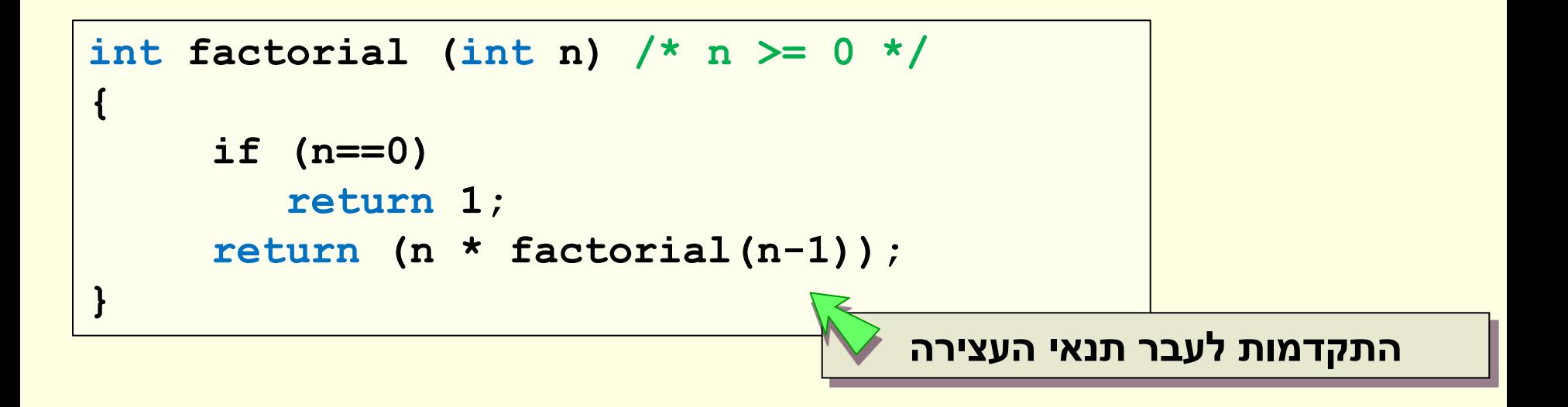

כדי שהתוכנית תסתיים, צריך לדאוג לכך שבאיזשהו שלב תנאי העצירה יתקיים )בדיוק כמו בלולאות(

# נקודות לתשומת-לב: זכרון

• כשקוראים לפונקציה מתוך עצמה, משתנים שהוגדרו בפונקציה הקוראת נשארים בזיכרון )בסביבה במחסנית(.

משום שהמשתנים נשארים בזיכרון עד שהפונקציה מסתיימת.

- הרבה מאוד קריאות רקורסיביות עלולות למלא את הזיכרון של המחשב (דוגמא בהמשך)
	- גם אם נחסוך במשתנים, נדרש מקום בכל קריאה לפונקציה: עבור הנקודה שאליה היא צריכה לחזור עבור הערך שהיא צריכה להחזיר

# איך נחשב חזקה באופן רקורסיבי?

• ההגדרה הרקורסיבית )למעריך שלם ואי-שלילי(:

 $a^n = a \cdot a^{n-1}$ ,  $a^0 = 1$ • והפונקציה ב- C: **double power(double base, int exp) { if (exp==0) return 1; return base \* power(base, exp-1); }**

אפשר לטפל גם במעריך שלילי

## איך נחשב חזקה באופן רקורסיבי

• אם יתכן מעריך שלילי, ההגדרה היא:

**a** :n>0 עבור **<sup>n</sup>= 1/a-n**

**a** :n≥0 עבור **<sup>n</sup>= a . a n-1, a<sup>0</sup> =1**

• והפונקציה ב- C:

**double power(double base, int exp) { if (exp < 0) return 1/power(base, -exp); if (exp==0) return 1; return base \* power(base, exp-1); }**

## סדרת פיבונאצ'י

• נוסחה שמוגדרת באופן רקורסיבי:

```
fib(n)=fib(n-1)+fib(n-2) 
fib(1)=0, fib(2)=1
```
**}**

• נוכל לכתוב את זה כך ב- C:

```
int fib (int n)
{ 
    if ((n==1) || (n==2)) 
        return n-1;
    return fib(n-1)+fib(n-2);
```
מה ההבדל בין הדוגמא הזאת לשתי הדוגמאות הקודמות שראינו?

## חישוב סדרת פיבונאצ'י

- כל קריאה לפונקציה עם 2<n, יוצרת **שתי קריאות** נוספות לפונקציה
	- אם גם בהן 2<n, כל אחת מהן יוצרת שתי קריאות נוספות
		- וכן הלאה.
		- כבר עבור n קטן יחסית )למשל 50(: נקבל מספר עצום של קריאות לפונקציה

```
int fib (int n)
{ 
    if ((n==1) || (n==2)) 
        return n-1;
    return fib(n-1)+fib(n-2);
}
```
# קריאות לפונקציה fib

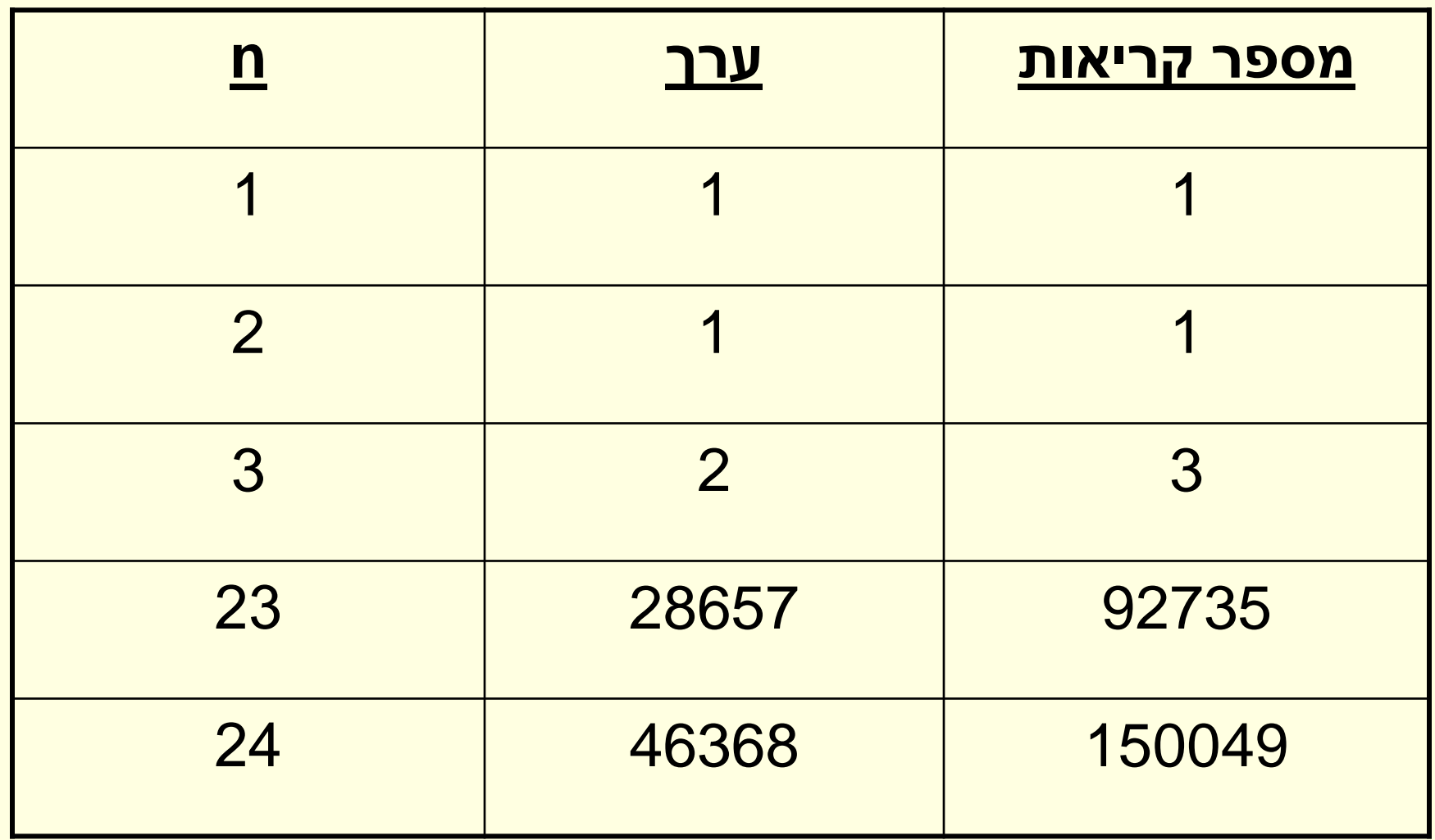

# קריאות לפונקציה fib

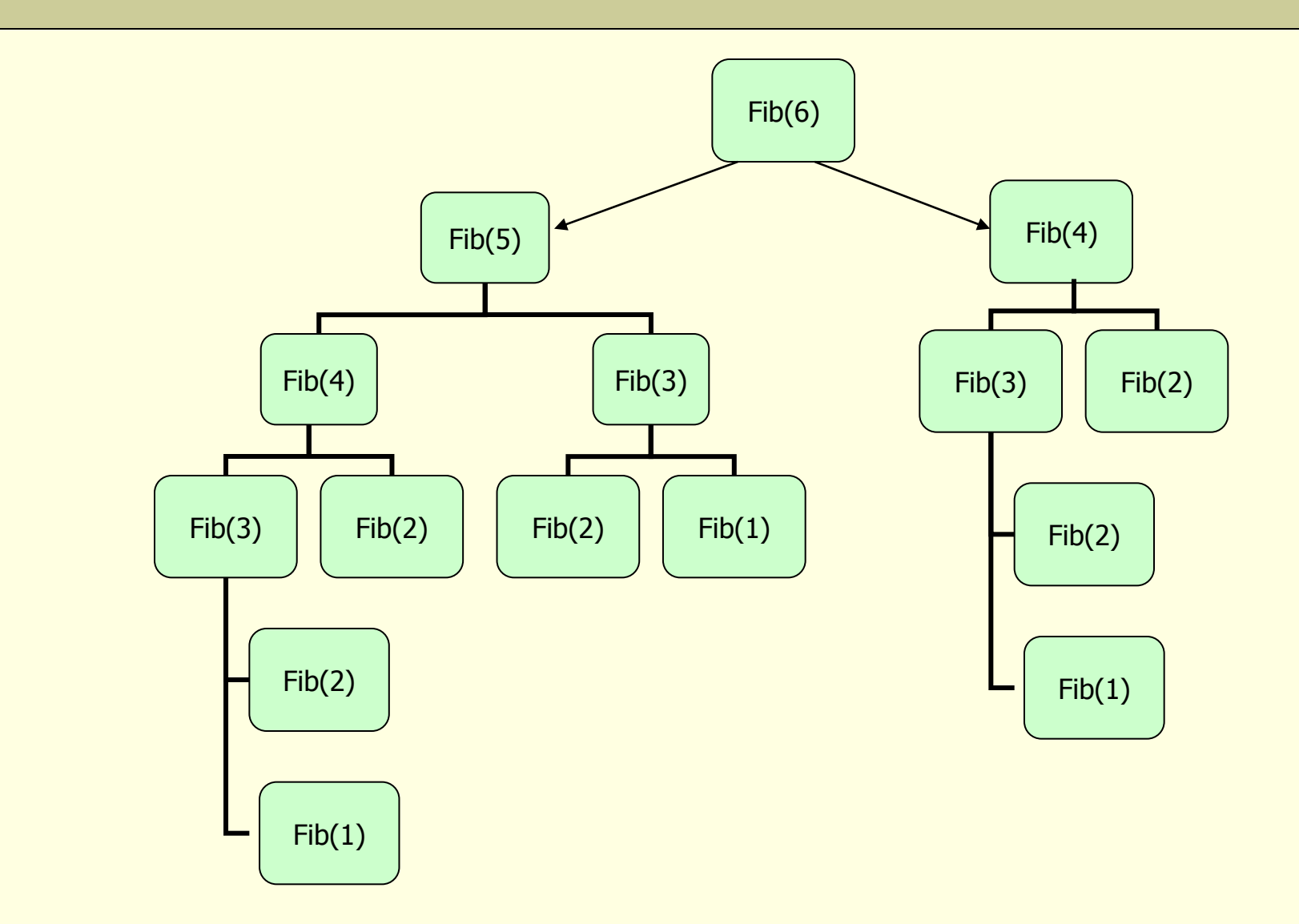

# סדרת פיבונאצ'י – בעיית יעילות

- לחישוב האיבר ה24- בסדרה צריך לחשב את 23 הערכים שלפניו אבל בחישוב הרקורסיבי יתבצעו עשרות אלפי קריאות לפונקציה
	- כלומר יחושבו עשרות אלפי ערכים.
- הסיבה היא ששני הערכים שמחושבים בקריאה הרקורסיבית לא נשמרים לכן ברקורסיה יבוצעו הרבה פעמים את הקריאות fib(1), fib(2), וכו'.
	- מסקנה:
	- אם פונקציה רקורסיבית צריכה לקרוא לעצמה יותר מפעם אחת, אז חישובה הוא בעייתי, ויתאפשר רק למספרים קטנים.
		- עבור מספרים גדולים נצטרך לחשב ולהגדיר איטרטיבית.

## סדרת פיבונאצ'י - איטרטיבי

```
int fib(int n)
{ 
  int i, next, fib1 = 1, fib2 = 1;
  if (n == 1 \mid n == 2)return n-1;
  for (i = 3; i <= n; i++)
  {
     next = fib1 + fib2;
      fib1 = fib2;
     fib2 = next;
  }
  return fib2;
```
**}**

## שימוש ברקורסיה

#### • מצד אחד:

• לפעמים לשימוש ברקורסיה יש יתרון - קל יותר לכתוב באמצעותו את החישוב

#### <u>מצד שני:</u>

- לא תמיד קל למצוא הגדרה רקורסיבית לפונקציה
- לא תמיד קל להבין תוכניות שנכתבו באופן רקורסיבי
- לכן נבחר להשתמש ברקורסיה במקרים שבאמת נוחים לכך.

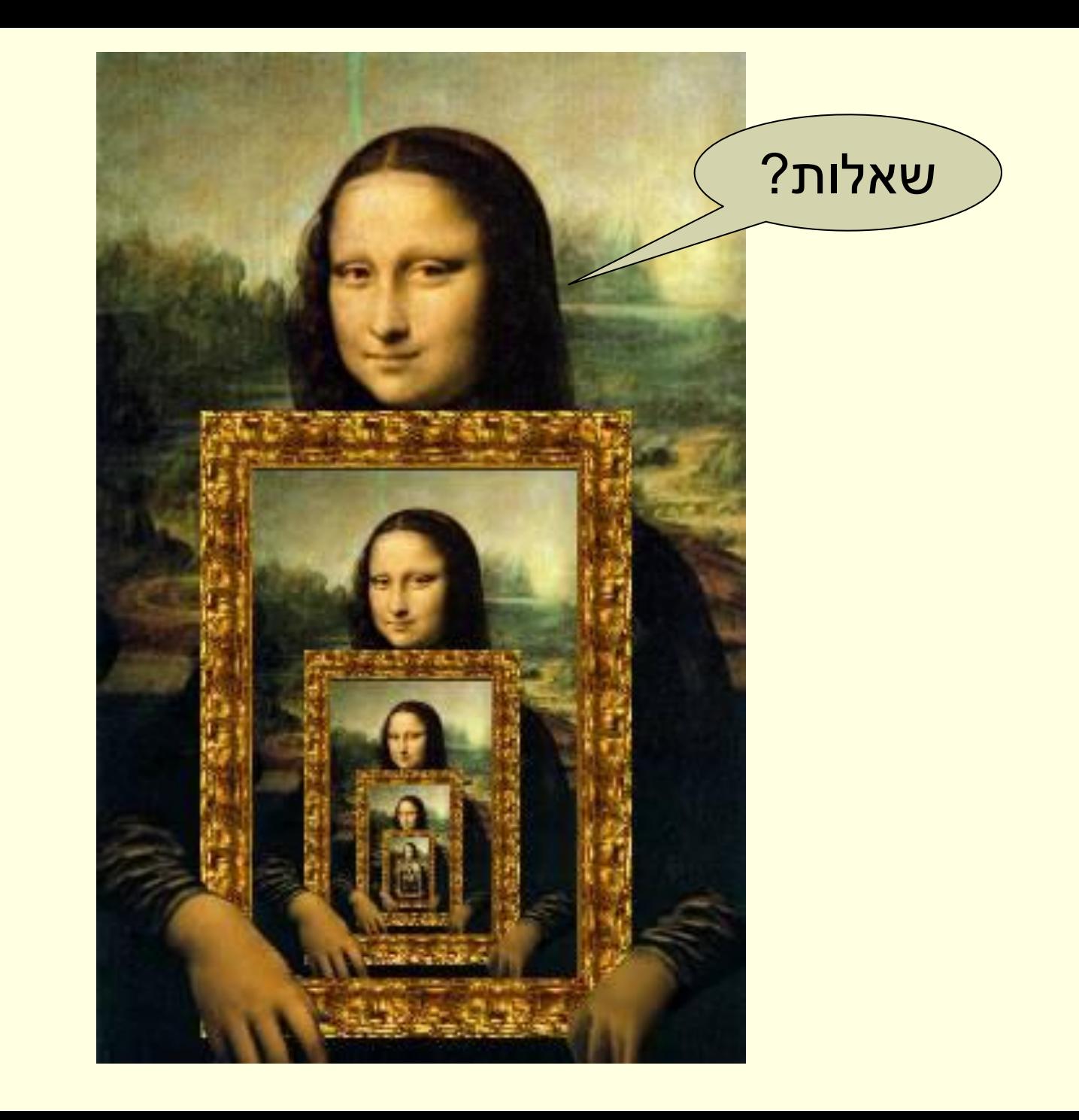